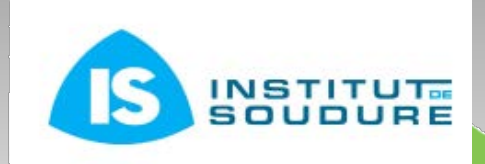

#### **JOURNÉE TECHNIQUE**

Les CND des matériaux composites

**5 JUILLET 2012** 

**INSTITUT DE SOUDURE** ZI Paris Nord 2 - VILLEPINTE (93)

#### **Contribution de la simulation numérique à l'inspection UT des pièces composites**

**F. Foucher** <sup>(1)</sup>, S. Lonné<sup>(1)</sup>, S. Mahaut<sup>(2)</sup>, N. Leymarie<sup>(2)</sup>, N. Dominguez<sup>(2, 3)</sup>

(1) EXTENDE (Massy), (2) CEA-LIST (Saclay), (3) EADS IW (Toulouse)

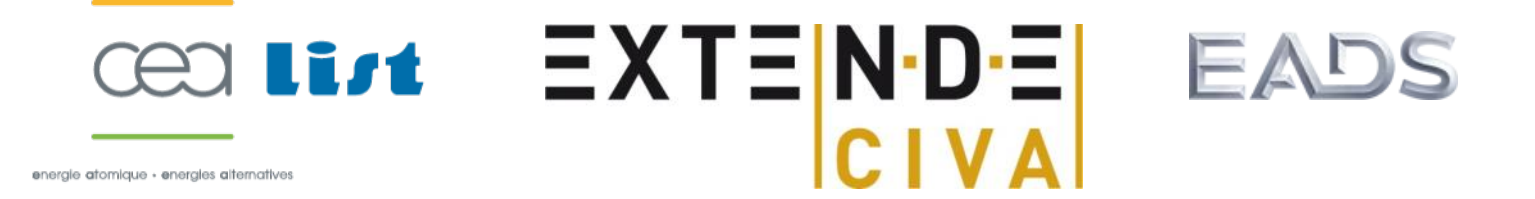

### **Plan**

- Contexte: Bénefices de la simulation des END
- Simulation END: Le logiciel CIVA
- Simulation ultrasonore des structures composites
	- Outils existants dans CIVA 10
	- **Extension des capacités dans les futures versions**
- **Conclusion**

I

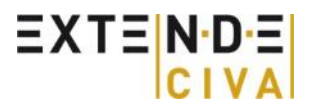

#### **Bénéfices de la simulation des CND**

- **Aide à la conception de méthodes et de sondes:** Gain de temps et réduction des coûts (moins de prototypes, moins de maquettes, sécurise les choix, etc.)
- **Expertise**: Aide au diagnostic dans les situations complexes (Comparaison acquisitions et simulations)
- **Support aux dossiers de qualification**

I

- **Support technique lors de remise d'offres**: "Convaincre en montrant"
- **Formation:** Meilleure compréhension des phénomènes physiques

#### **Dans un large panel de situations:**

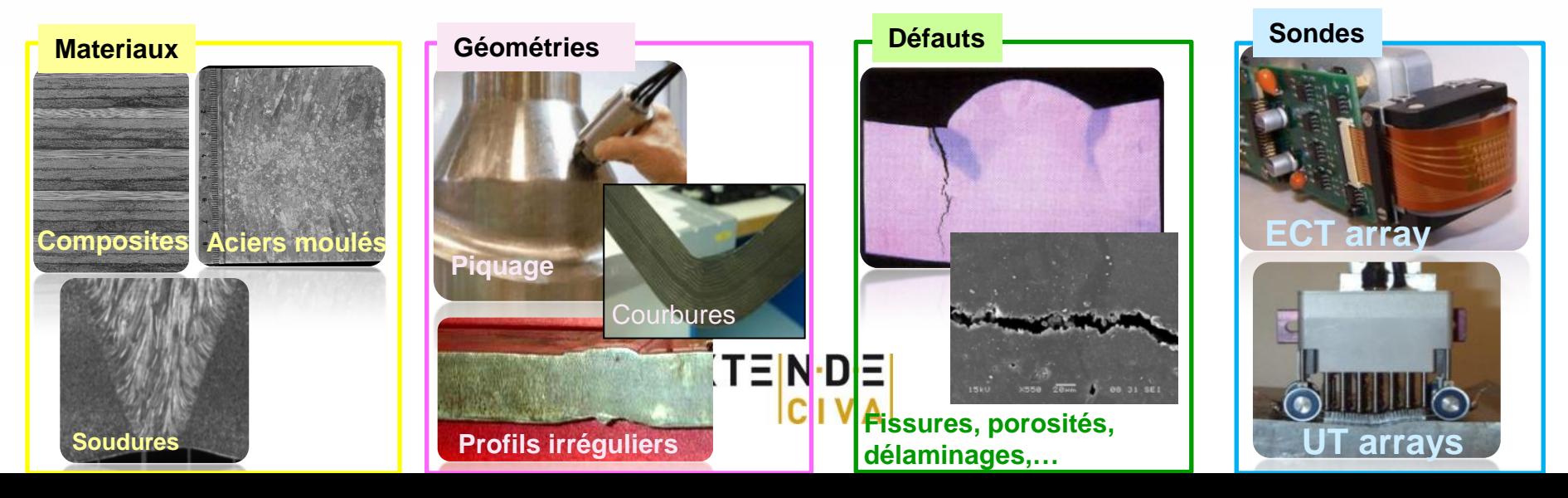

## **Simulation END: Le logiciel CIVA**

- Outil dédié à la modélisation des END
- S'appuie sur des modèles semi-analytiques (c.à.d simplifiés mais rapides et I précis dans leur domaine d'application)
- Multitechniques: ı
	- UT: Ultrasons (Conventionnel Pulse-Echo, PA, TOFD, Tandem)
	- GWT: Ondes Guidées
	- RT, CT: Radiographie et Tomographie (Rayons X Rays ou Gamma)
	- **ET: Courant de Foucault**
	- Outils d'analyse (traitement de signal, reconstruction de données,…)
- Développé par le CEA LIST
	- Département de recherche END : 100 personnes
	- Dévelopment et validation de CIVA: 25 personnes

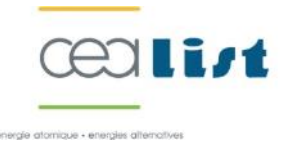

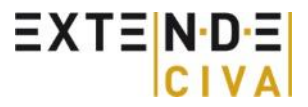

#### **EXTENDE**

 $CIVA  
\nN-D=110$ 

- **Distribution CIVA**
- **Support technique**
- **Formation**
- **Consulting**

I

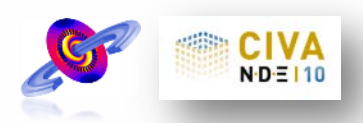

**Recherche & Développement** (3 ANR, 1FP7)I

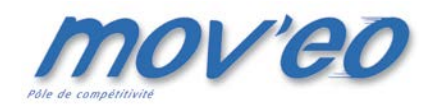

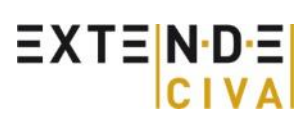

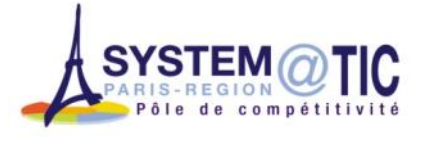

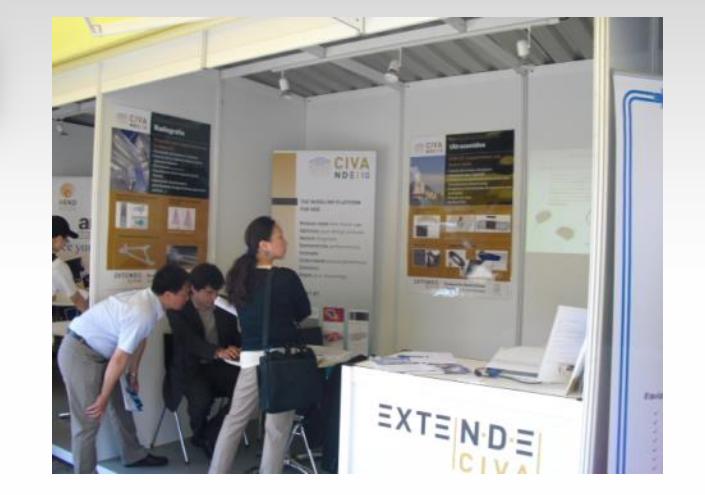

#### **EXTENDE**

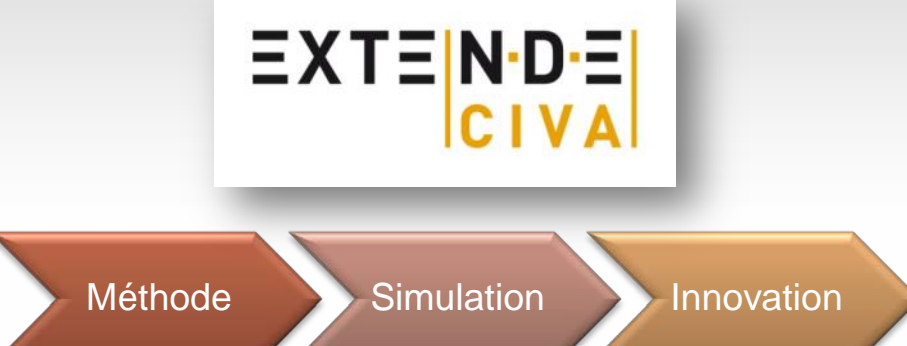

# Besoins industriels

Contraintes économiques et environnementales

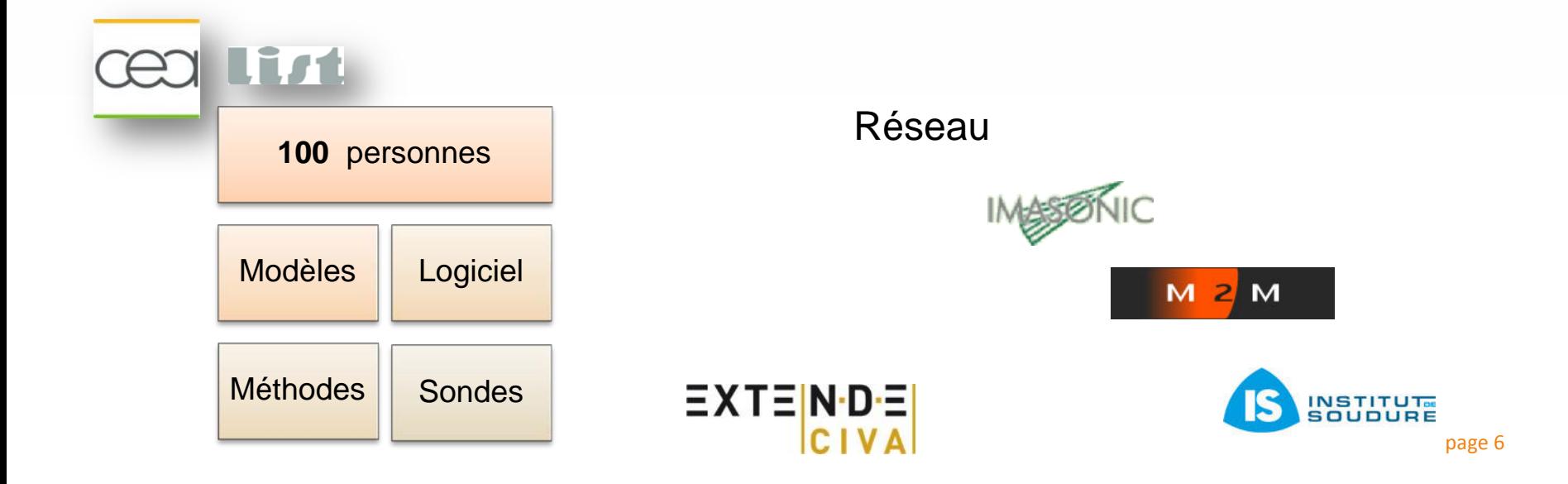

# **CIVA UT**

Calcul de champ:

L

- **Design de capteur**
- **Couverture de zone**

#### Interaction faisceau/défauts:

(Ascan, Bscan, Cscan, S-Scan,etc.)

**Prédit les performances d'un** contrôle

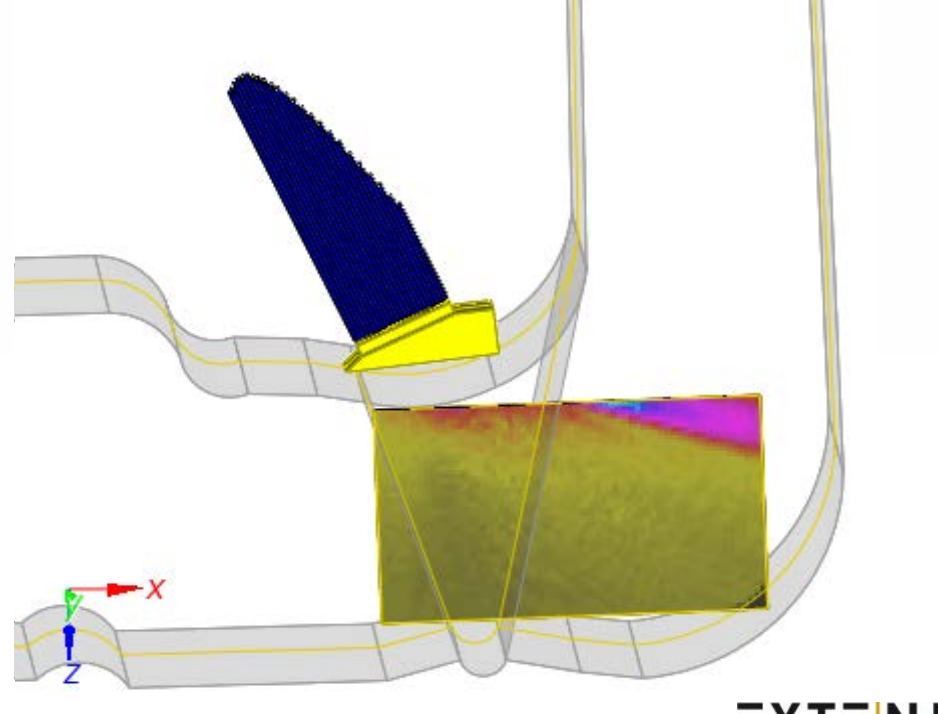

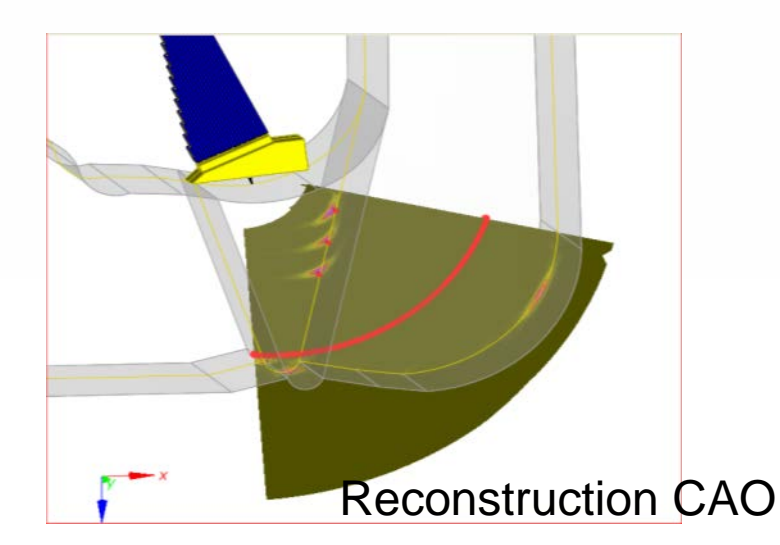

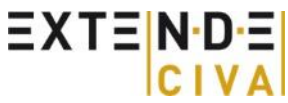

## **Simulation UT des composites**

#### Matériaux composites :

- Hétérogènes et multi-échelles:
	- Fibres de carbone:  $\Phi \sim 7 \mu m$
	- Plis: de 125 à 250 µm
- Anisotrope:

Vitesse typiques pour ondes Quasi-Longitudinales:

- $\sim$  3000 m/s perpendiculairement au plan des fibres
- $\sim$  9000 m/s suivant la direction des fibres

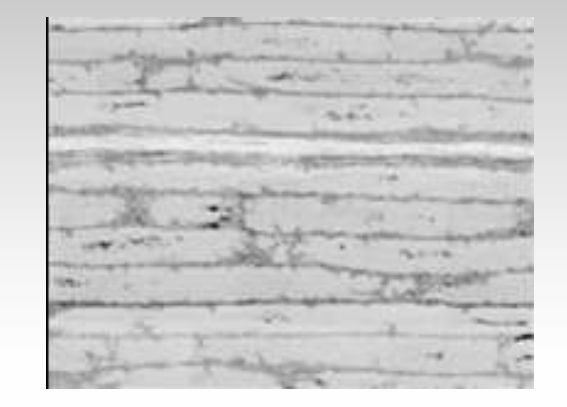

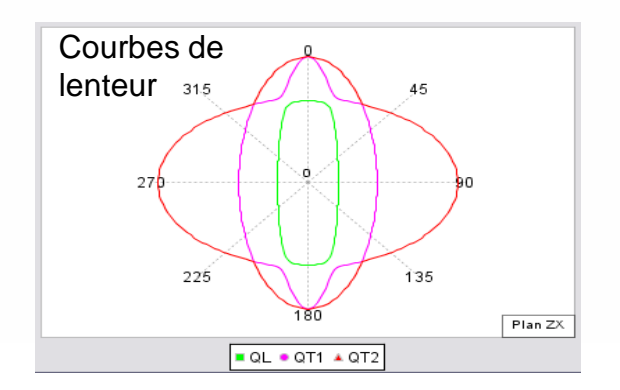

#### Approches de modélisation:

Différentes stratégies peuvent être employées:

- Semi-analytique avec matériaux homogénisés
- Approches purement numériques (e.g. Elements Finis, Différences Finies)

EXTENDE

Combinaison des 2 approches

## **Outils existants dans CIVA10**

Dans CIVA 10 *(version courante)*: Approche par homogénisation et calculs semianalytiques:

- Etape 1: Homogénisation d'un pli
	- Entrées: matrice (résine)+ description de la fibre
	- Sorties : Matériau anisotrope homogène « équivalent », prise en compte de la diffusion par les fibres et des pertes viscoélastiques (atténuation)
- Etape 2: Homogénisation de l'ensemble multi-couches
	- Entrées : Plis unitaires homogénisés+ description des couches
	- Sorties: matériaux anisotropes équivalents

#### Avantages / Inconvénients:

- Définition simple des composites en partant des matériaux constituants
- Connection aux codes de calculs de champ et de réponse défaut existants dans CIVA
- Valide pour composites réguliers et périodiques (pas d'ondulations de plis, etc.)
- Restreint aux composites « quasi » plans, pas aux profils « courbes »
- Pas de bruit de structure (car bruit due à l'hétérogénéité)
- Adapté aux ondes de volume mais pas aux ondes guidées (le guide d'onde ne peut être considéré comme homogène)  $EXTEN-DE$

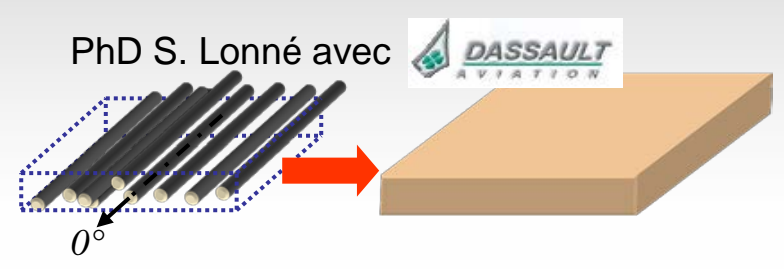

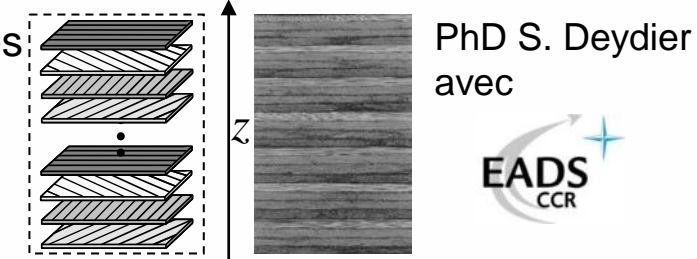

#### **Outils existants dans CIVA10**

Composite « simple pli », résultat et validation: (PhD S. Lonné (2003), Dassault)

**Atténuation des ondes L** (comportement similaire pour ondes SV et SH): Dépend linéairement de la fréquence Décroit avec % de fibres

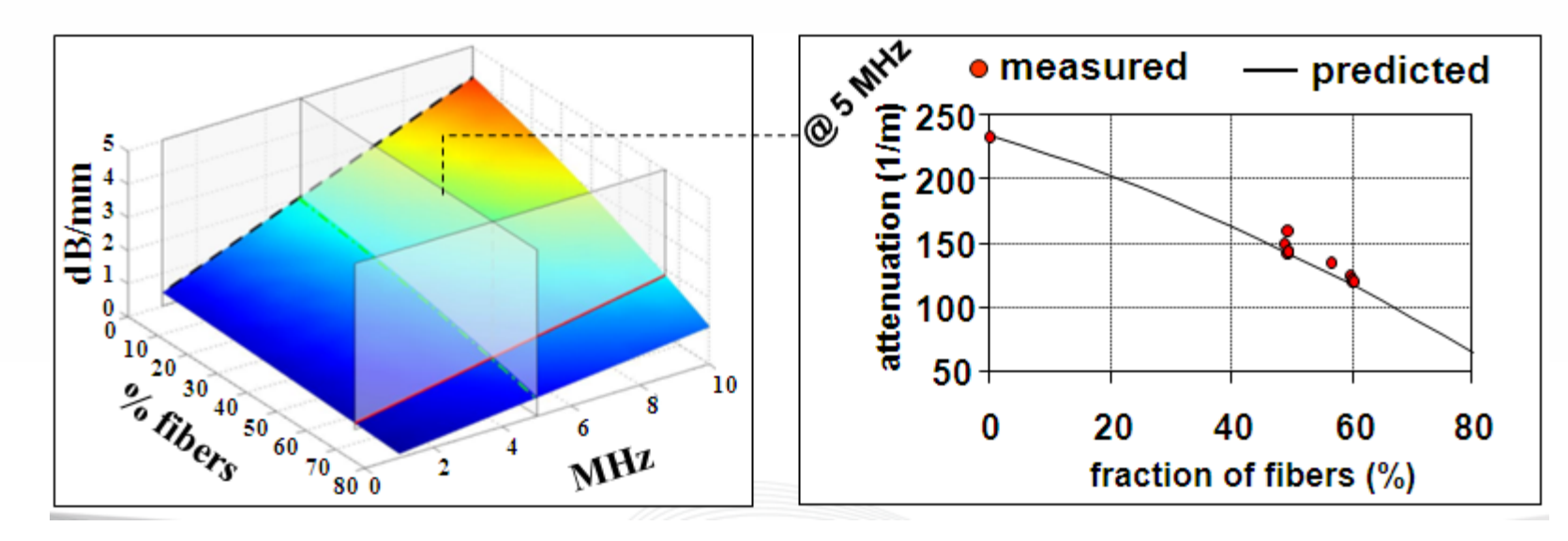

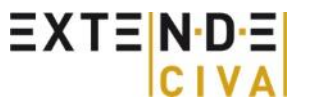

#### **Outils existants dans CIVA10**

#### Composite multi-couche, résultat et validation:

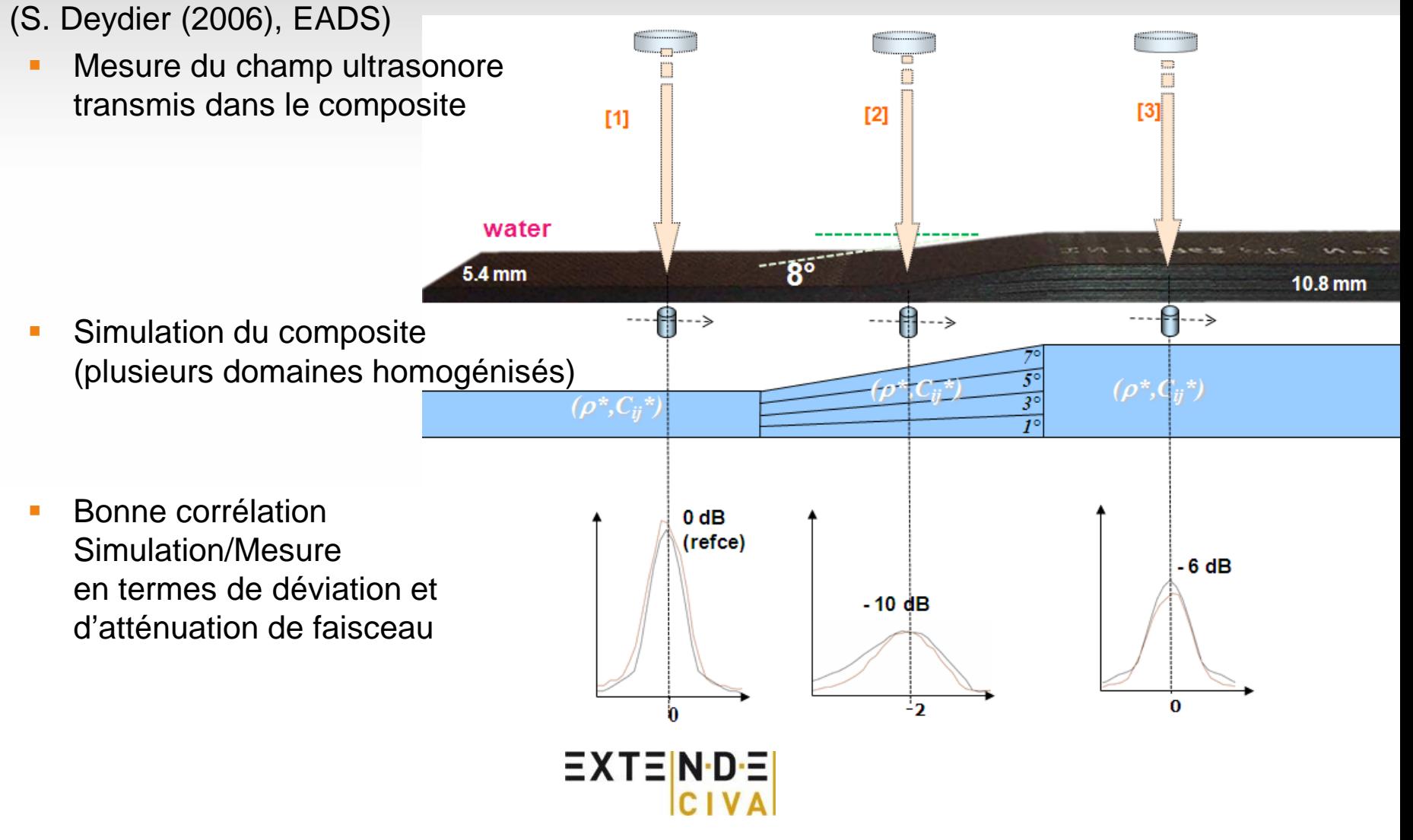

## **Inspection des composites: Problématiques industrielles**

Structures et géometries complexes :

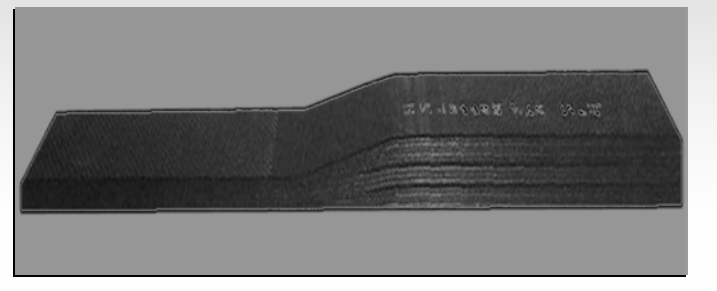

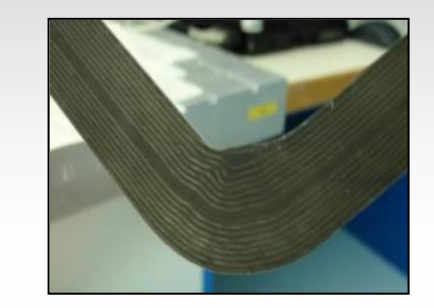

Variations d'épaisseurs Portions (fortement) courbes Panneau avec raidisseurs

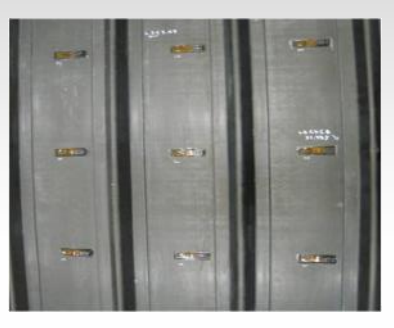

Défauts spécifiques des structures composites

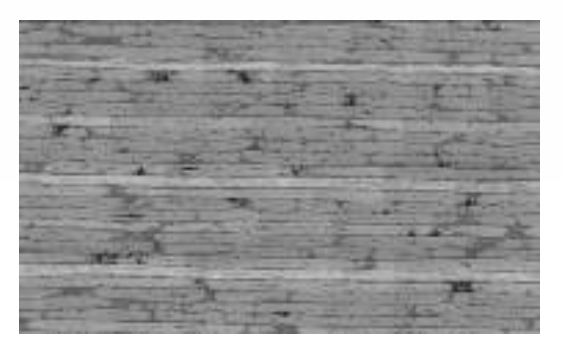

Porosités (en noir) Délaminages Condulations de pli

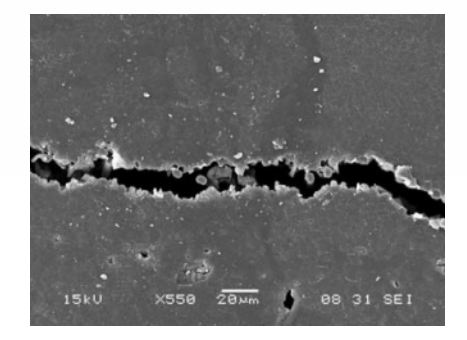

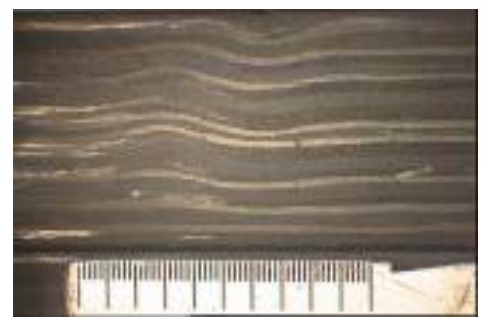

Autres phénomènes complexes (bruit de structure, etc.)  $EXTEN-DE$ 

## **Inspection des composites: Problématiques industrielles**

Inspections ondes de volume:

La modélisation doit s'attaquer à ces problématiques

- Techniques classiques: Balayage 2D avec ondes L perpendiculaire à la structure
- Inconvénients: Difficiles de conserver incidence 0° sur géométries complexes et courbes

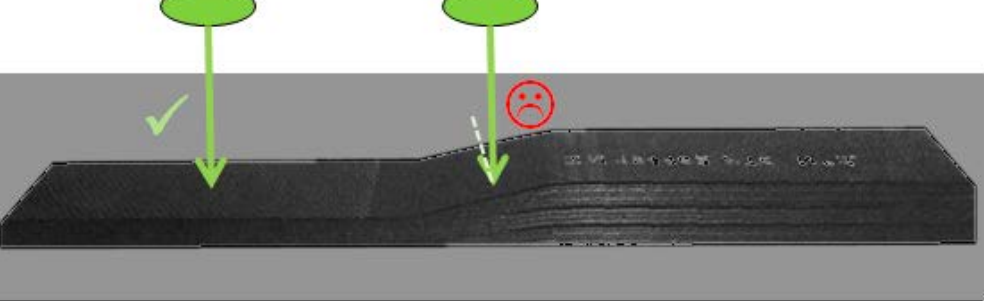

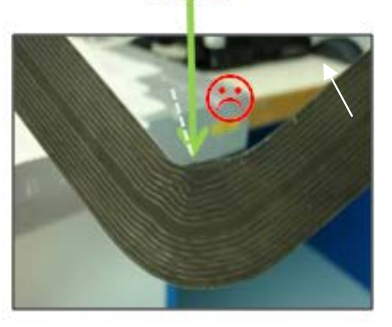

- Inspections ondes guidées:
	- Inspection sur de longues distances des structures
	- Inconvénients: Signaux complexes à interpréter due à diffusion multiple et nature dispersive des modes générés et diffusés (par la structure ou par des défauts)

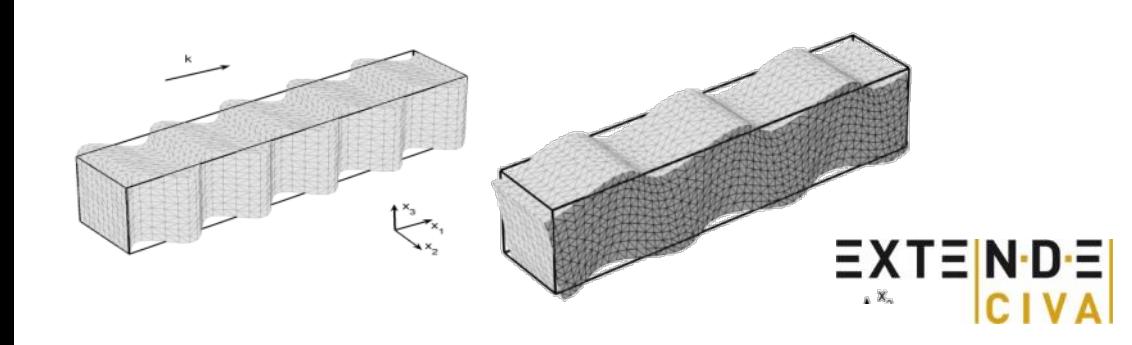

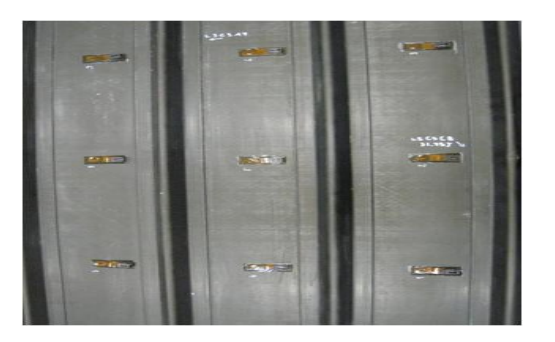

#### **Extension des capacités dans les futures versions de CIVA**

- Prise en compte de géométrie et défauts complexes, d'ondulations de plis, etc. :
	- Les méthodes semi-analytiques passant par une homogénisation ne peuvent rendre compte de la complexité de la structure
	- Approche hybride: Couplage entre modèle semi-analytique (CIVA « conventionnel ») et modèles numériques: « ACEL-NDT » Code aux différences finis de EADS IW (N.Dominguez)  $EAS$
- Simulation du bruit de structure:
	- Développement d'un modèle semi-analytique spécifique

Extension du module Ondes Guidées aux structures composites *(dans CIVA 10, uniquement des métaux dans le module Ondes Guidées)*

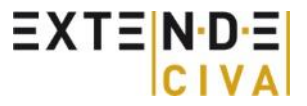

#### ACEL-NDT

Modèle numérique: Simulation en régime transitoire par différences dinies (FDTD)

4.8

- Developpé par EADS Innovation Works (N.Dominguez) $E \triangle \Gamma$
- **Application de ACEL-NDT à la détection des porosités:**

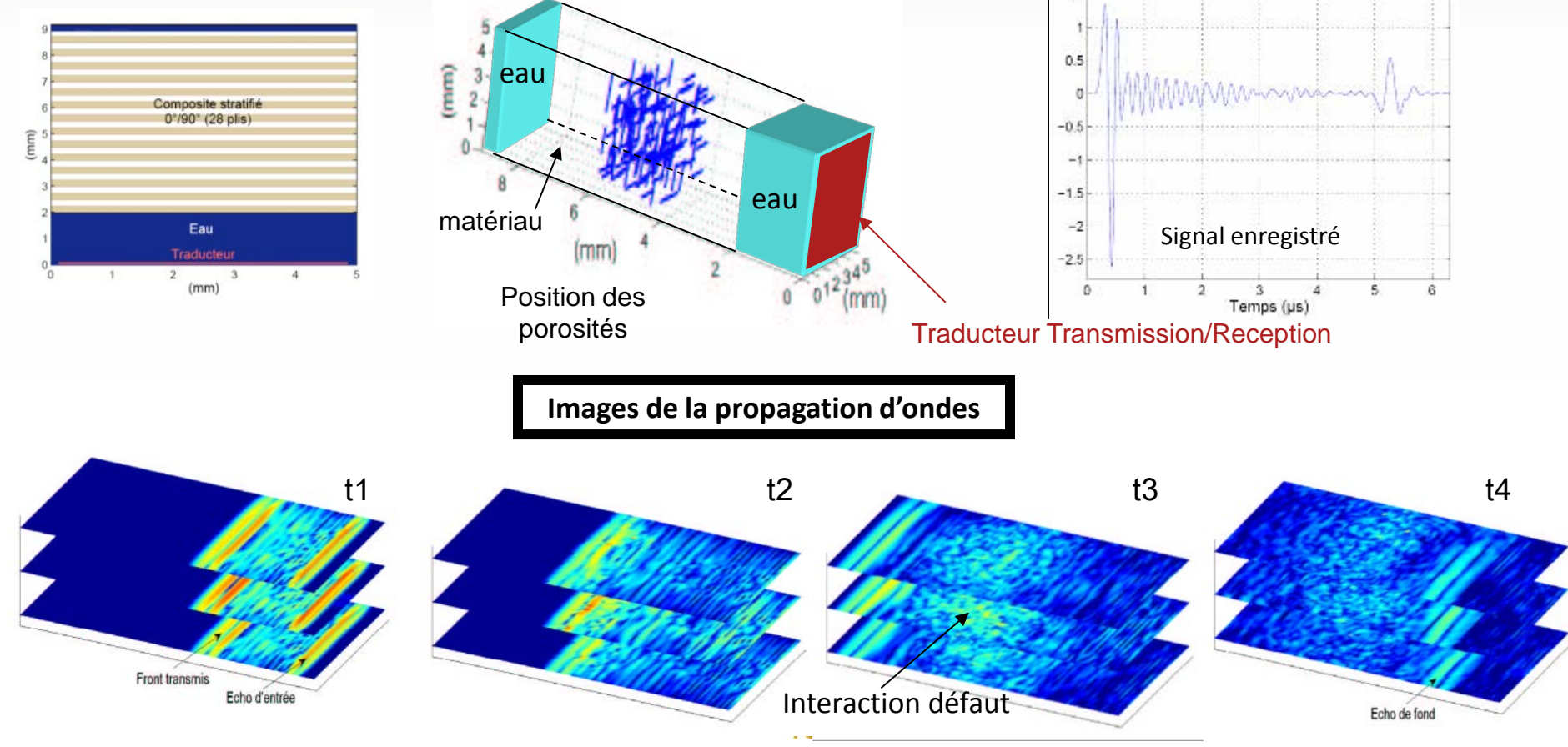

#### ACEL-NDT

- Modèle numérique: Simulation en régime transitoire par différences dinies (FDTD)
- Developpé par EADS Innovation Works (N.Dominguez) $EADS$
- Application de ACEL-NDT aux composites courbes:

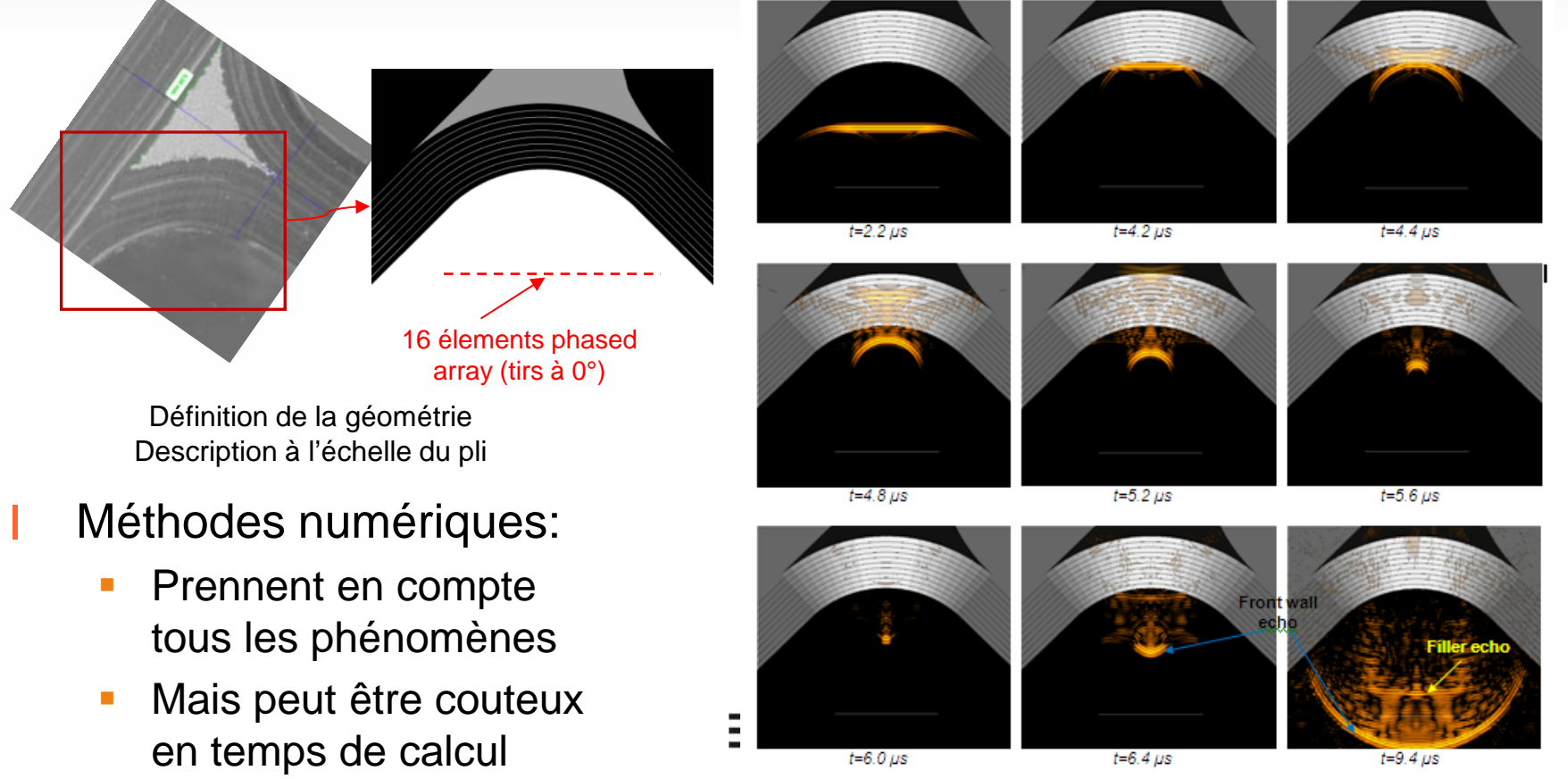

Figure 15 - Snapshots of ultrasonic propagation for the shot at 0° in log scale with 30 dB dynamic range

#### CIVA/ACEL-NDT: Approche hybride et intégration dans la plate-forme CIVA

- Idée: Bénéficier des possibilités de l'approche numérique, de la rapidité de l'approche semi-analytique et de l'interface « métier END » de CIVA (facilité d'utilisation)
- Développement et integration d'un code hybride: **CIVA/ACEL-NDT**

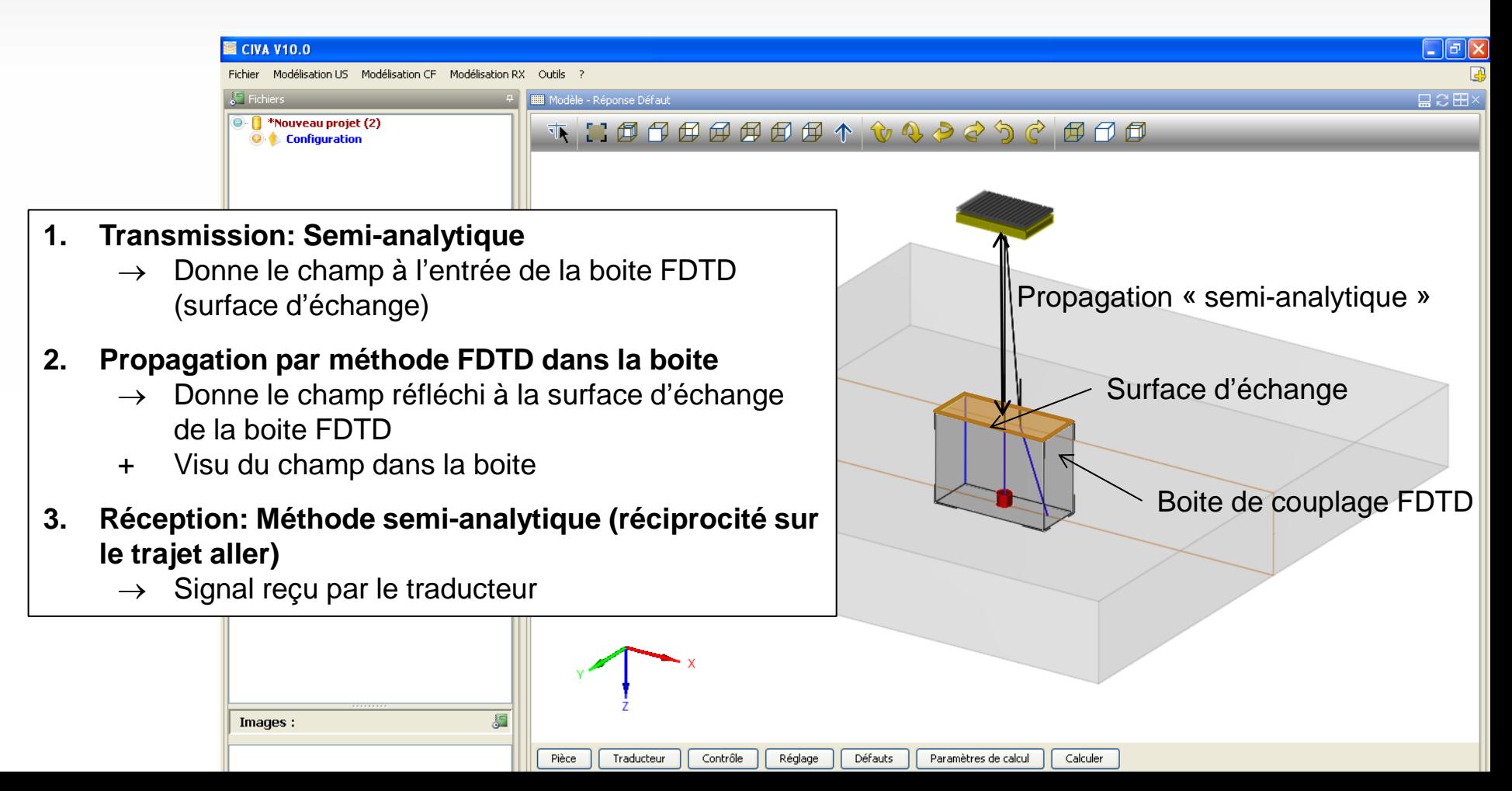

#### CIVA/ACEL-NDT: Exemple de simulation:

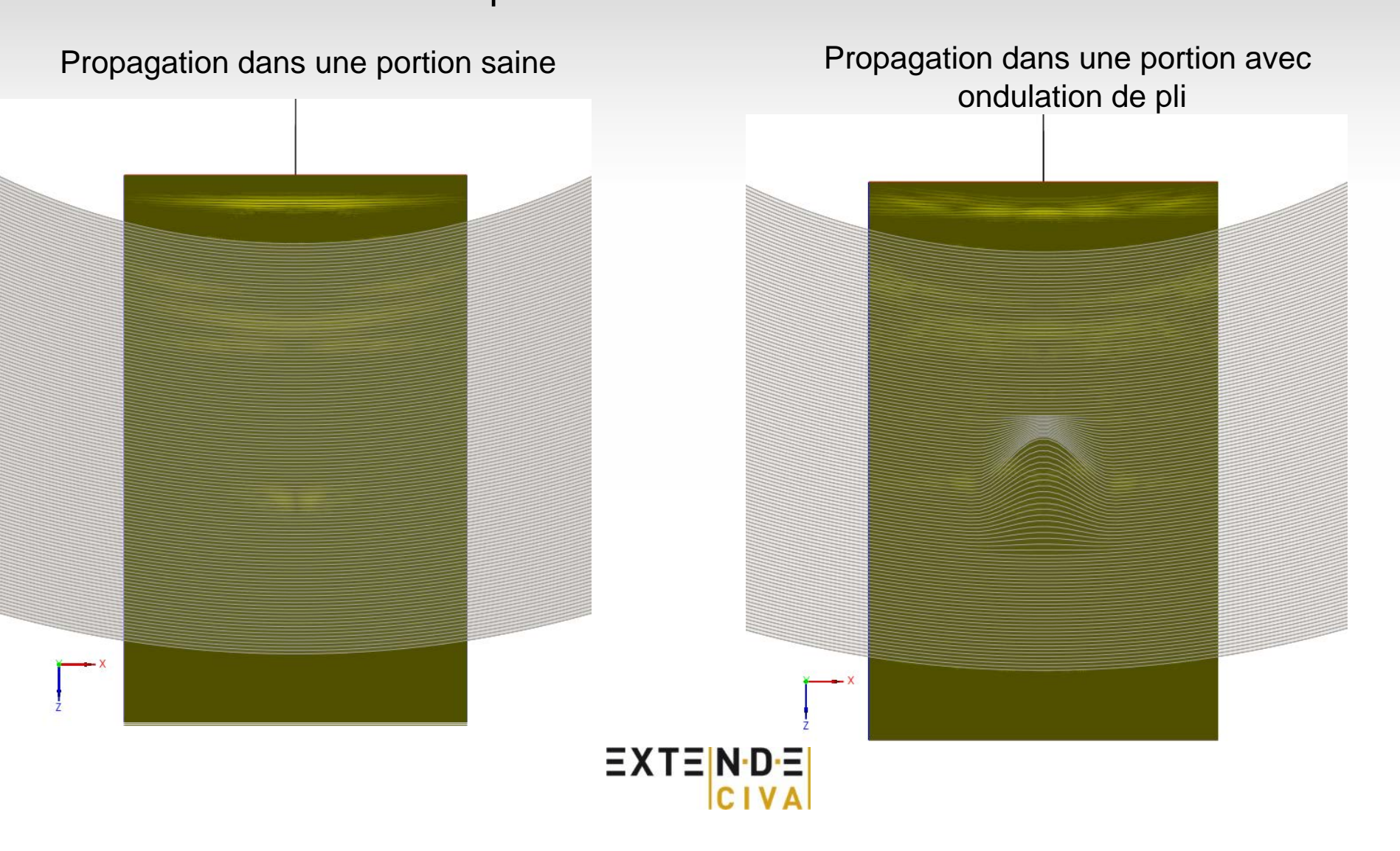

## **Modèle de bruit**

Expérimentalement, on observe du bruit de structure spécifique aux composites: Front surface echo

- Niveau de bruit dépend de la fréquence
- Peut potentiellement masquer un écho de défaut
- Il interagit également avec l'écho de fond et modifie son spectre

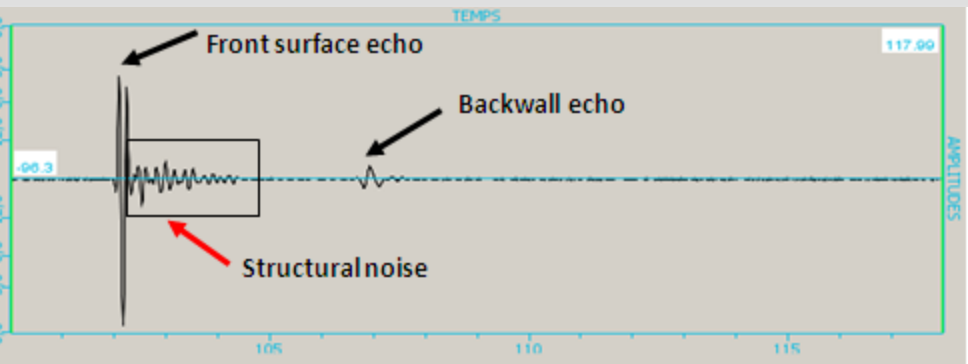

#### Origine du phénomène: Résonance inter-plis

- Actuellement, CIVA ne prend en compte que le faisceau transmis aux interfaces mais pas les réflexions inter-plis
- Développement d'un modèle semi-analytique
	- Prend en compte les réflexions multiples dans un motif multi-couches périodiques
	- **Composite plan**
	- S'applique dans le plan de l'onde incidente

*( d'après modèle deWang & Rokhlin, JASA, 2003)*

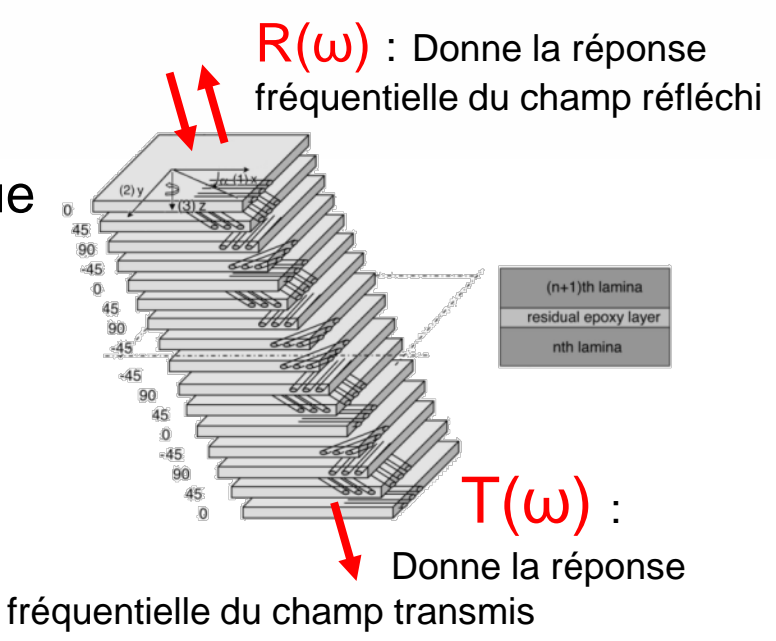

#### **Modèle de bruit**

CIVA (+ noise)

Simulation FDTD

Experiment

 $5$ 

£

з

Time  $(\mu s)$ 

FDTD

MAAAnnnaann

Validation:

- Modèle CIVA et modèle numérique FDTD (ACEL-NDT )  $EADS$
- **FDTD** et expérimental

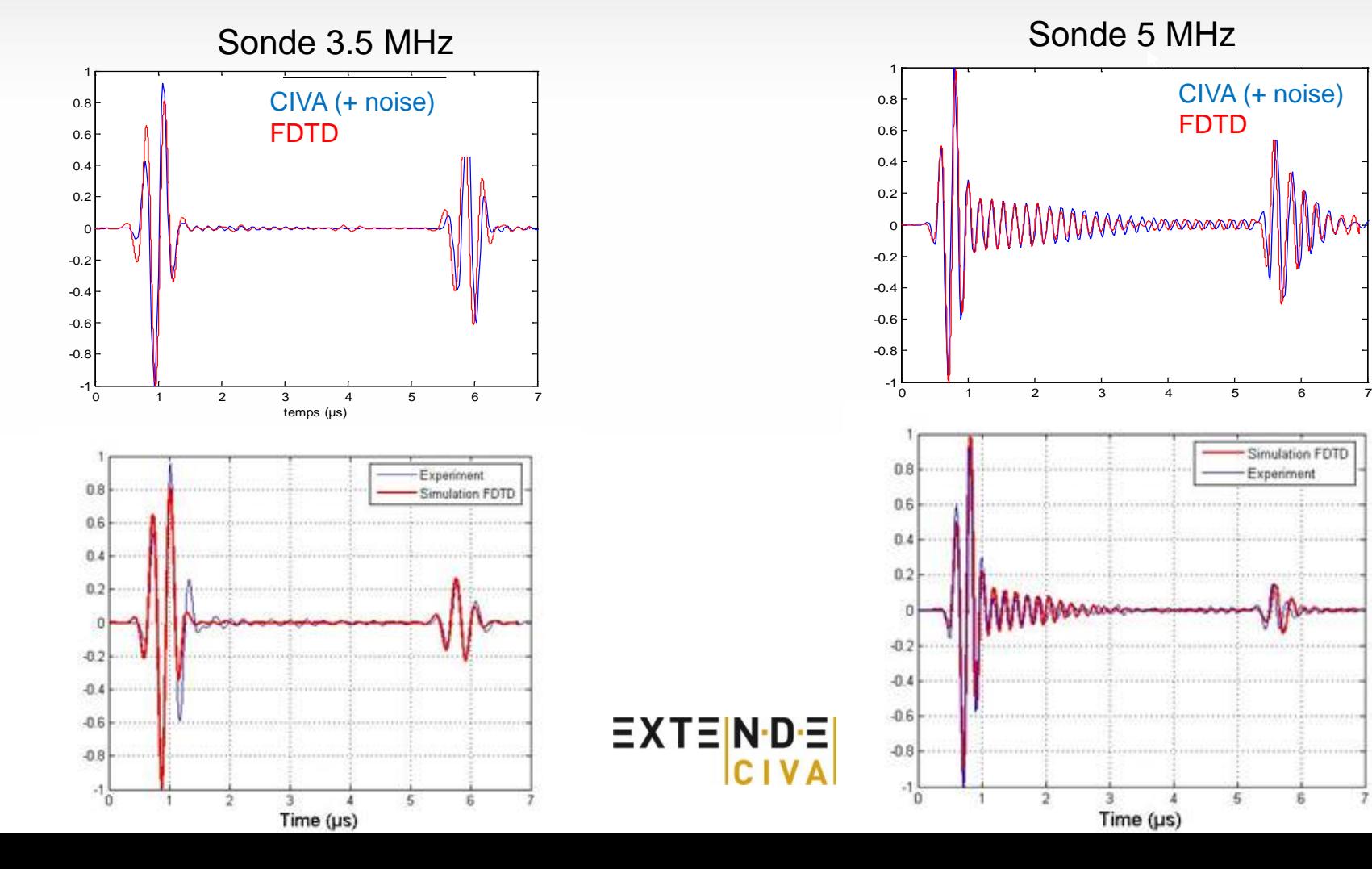

## **Ondes guidées et SHM**

Extension de CIVA GW aux structures composites:

Cas d'application: Evaluation de l'inspection par ondes guidées de grandes structures renforcées

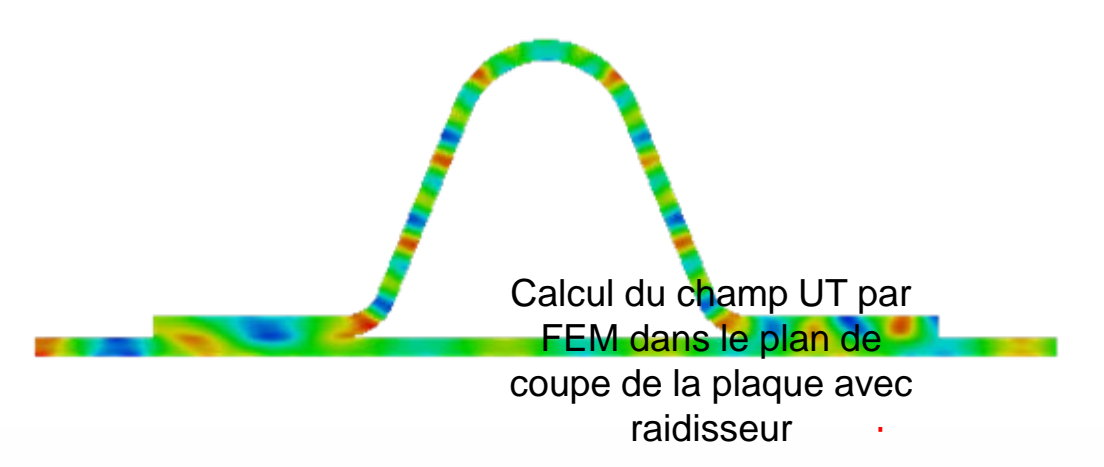

- Avantages: Inspection longue distance sans balayage, possibilité de contrôler la structure avec capteurs embarqués (SHM)
- **Inconvénients : Signaux très complexes (modes multiples + Dispersion)**
- Besoins de simulation: Prédire les modes qui se propagent et avec quelle énergie
- Extension de la méthode SAFE déjà utilisée dans CIVA 10 (module ondes guidées) à la simulation des composites (SAFE = Semi-analytique selon l'axe de propagation et FEM dans la section du guide d'onde)

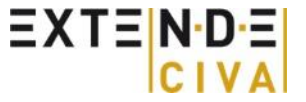

## **Conclusion**

CIVA: La plate-forme de modélisation des END

- **Multitechniques: UT, GWT, RT, CT, ET**
- Apporte des outils à l'industrie pour une approche plus efficiente des END
- Apporte des outils à l'industrie pour mieux comprendre les phénomènes
- CIVA 10 *(version courante)* pour les composites:
	- Modèles existants: Homogénisation des structures multicouches pour permettre des calculs purement semi-analytiques avec les ondes de volumes: Rapide mais présente des limitations
	- Le contrôle industriel des composites est confronté à des géométries et phénomènes souvent plus complexes que ceux actuellement pris en compte
- Extension des capacités de CIVA : *(disponible au 2ème semestre 2013)*
	- CIVA/ACEL-NDT: Approche hybride pour prendre en compte des géométries plus complexes et des défauts typiques des composites (ondulations de pli, etc.)
	- Développement d'un modèle semi-analytique de bruit de composite (résonance inter-plis)

**EXTENDE** 

Extension du modules « Ondes Guidées » de CIVA aux composites